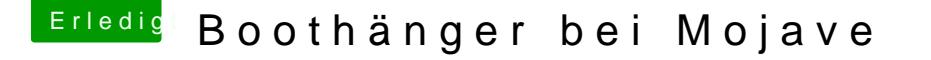

Beitrag von Urgeist vom 19. Januar 2020, 16:56

## [Zitat von gran](https://www.hackintosh-forum.de/forum/thread/46165-boothänger-bei-mojave/?postID=563317#post563317)ate15

Die Hummel kann eigentlich nicht fliegen aber sie weiß es nicht

Ich hab hab Tage verbracht bei meinen ersten Versuchen einen Hackin Immer beim Apfel Ladebalken hängen geblieben. Ich glaub es war Mo Endes auf dieses auf dieses Forum gestoßen bin und es da hieß i5-750 nu der Info ließ sich MacOS fast problemlos installieren.

Aber wie hast du das gemacht? Das würde mich doch mal interessieren. De etwas unter dem i5-750. Dann könnte ich vielleicht doch auf Mojave oder Cat